## **HealthStream Quick Tips and Troubleshooting Guide**

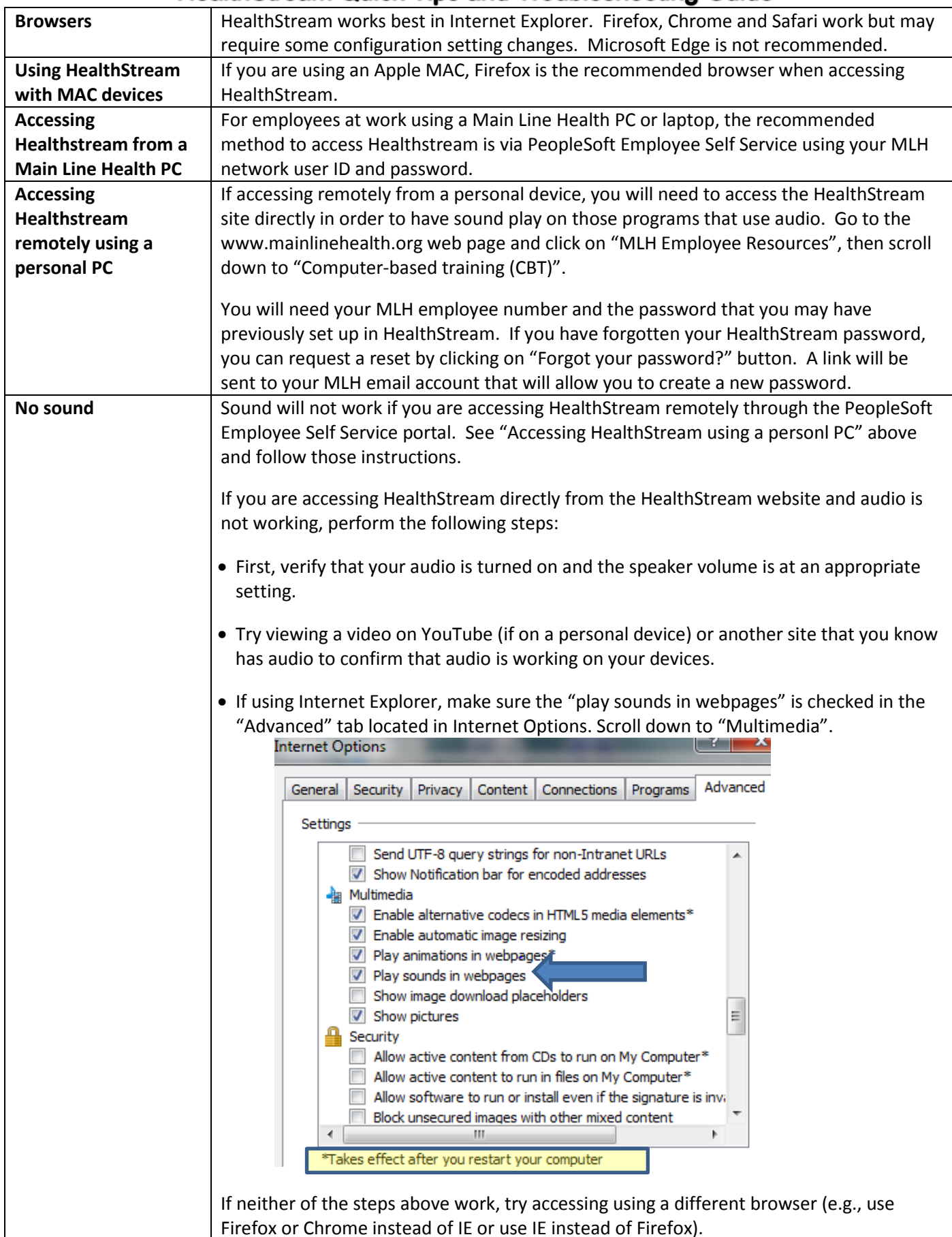

## **HealthStream Quick Tips and Troubleshooting Guide**

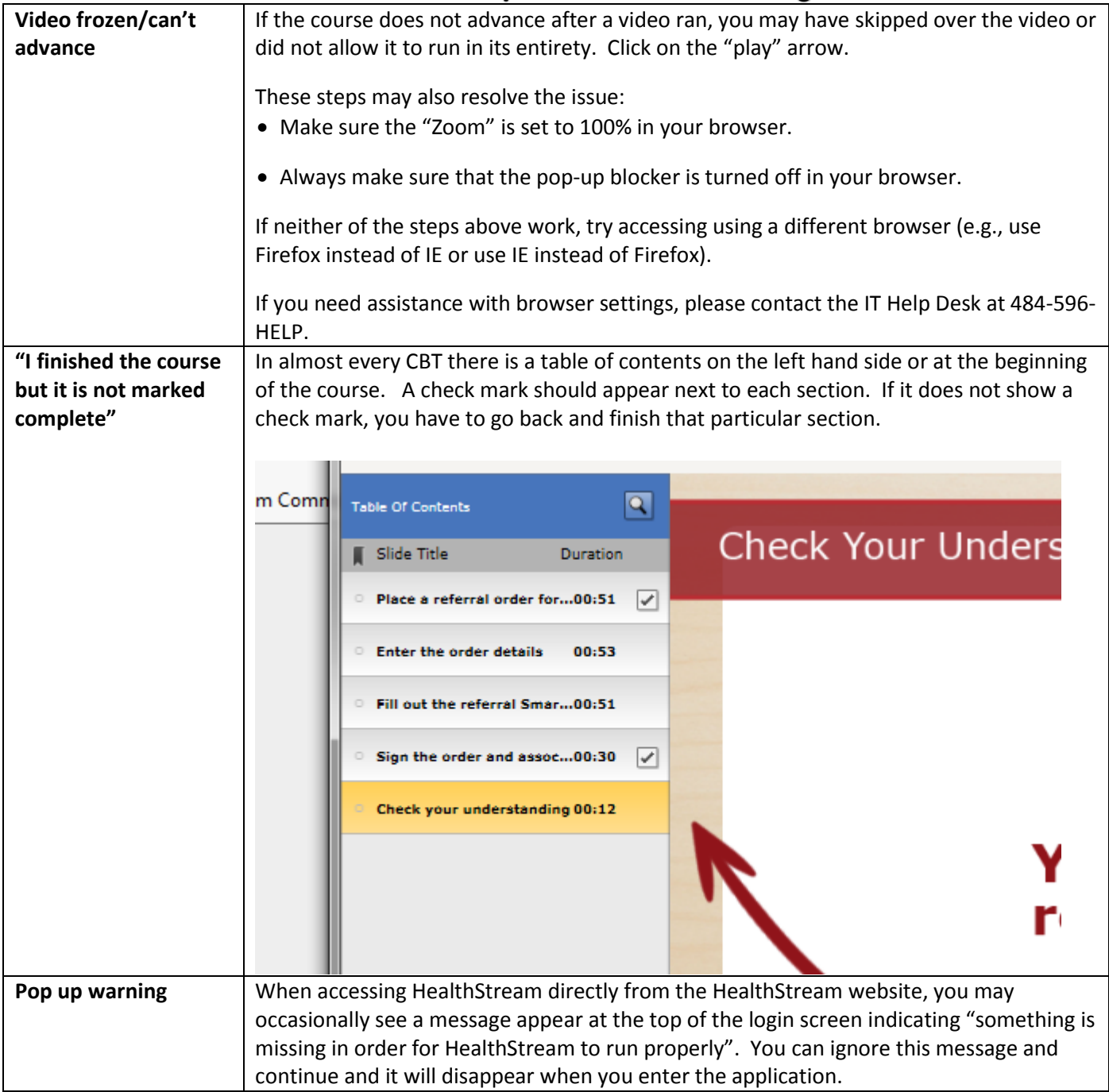